面板說明

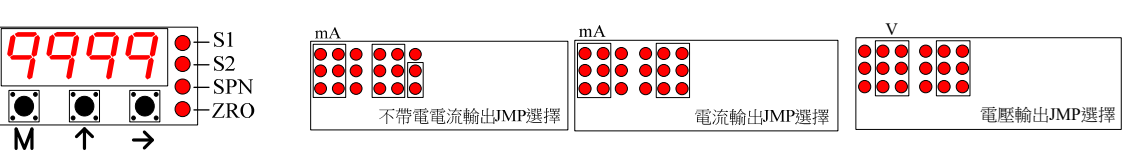

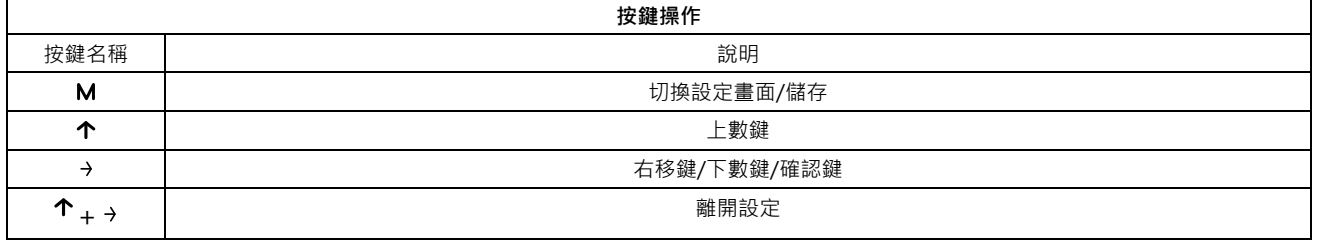

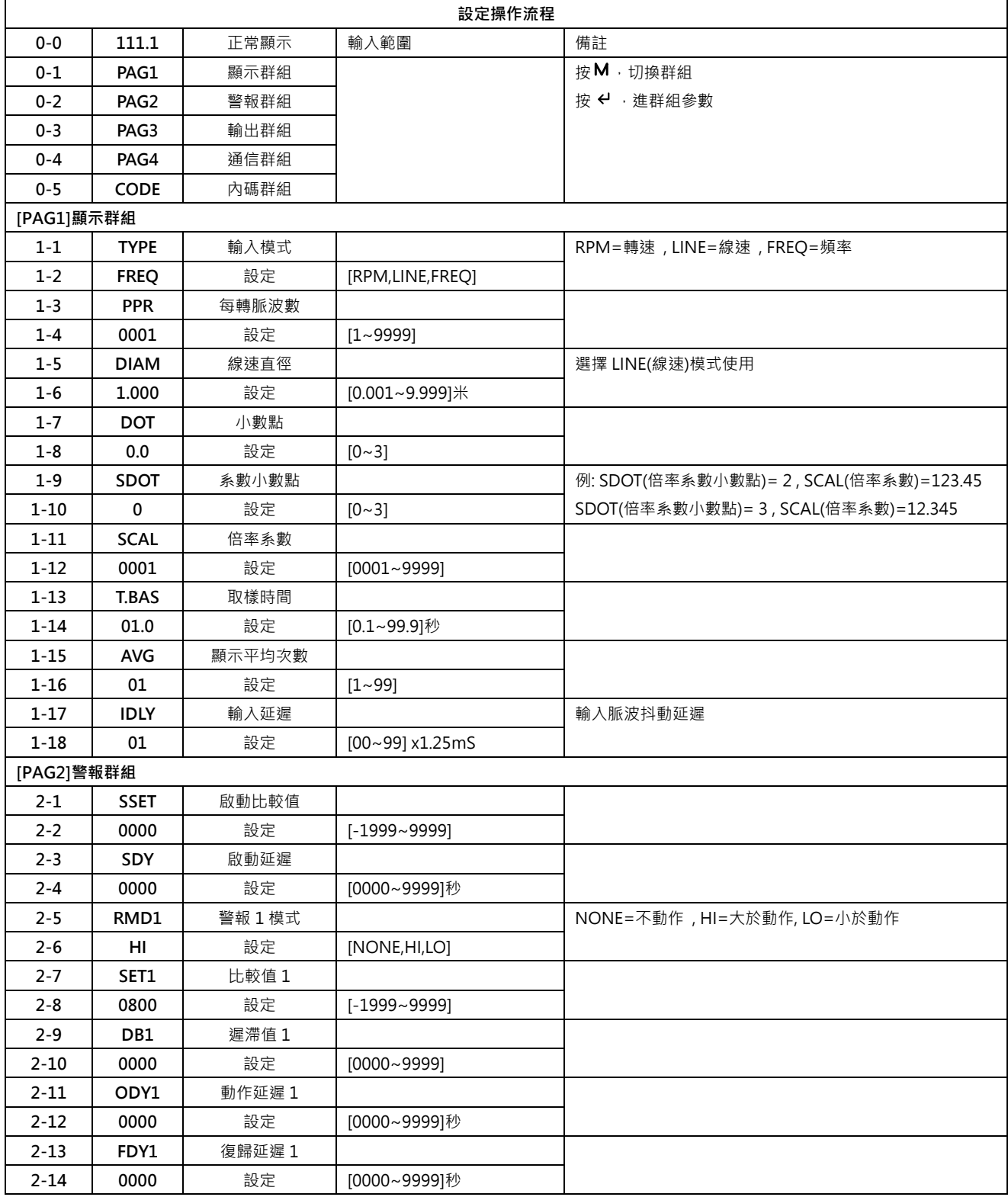

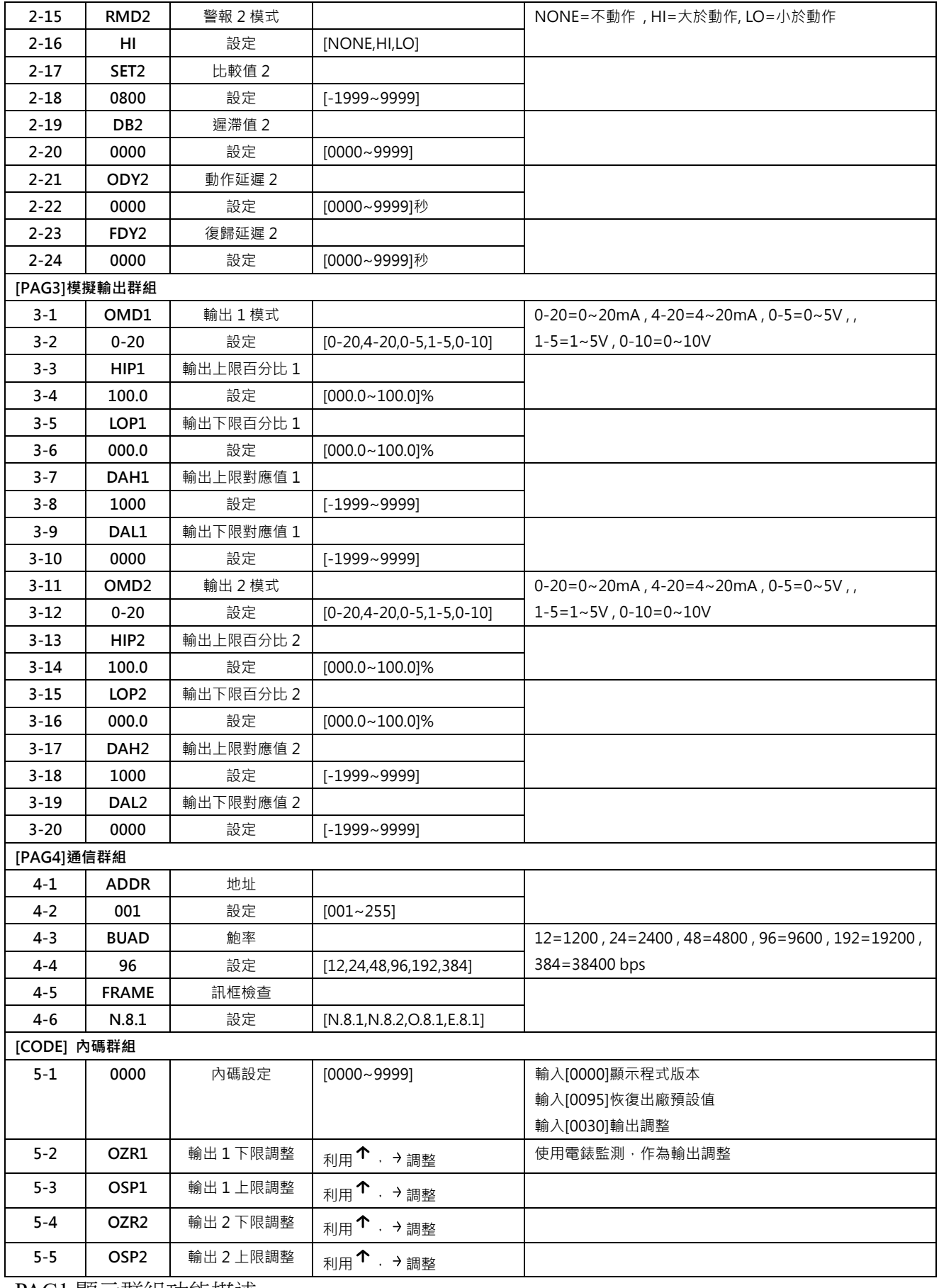

PAG1 顯示群組功能描述

**RPM(轉速)模式 : 顯示值(RPM)=輸入頻率 / PPR(每轉脈波) x SCAL(系數) LINE(線速)模式 : 顯示值(米)=輸入頻率 / PPR(每轉脈波) x SCAL(系數) x DIAM(線速直徑) FREQ(線速)模式 : 顯示值(Hz)=輸入頻率 / PPR(每轉脈波) x SCAL(系數)** 

## PAG3 輸出群組功能描述

設定 OMD(輸出模式) 0-20mA, 4-20 mA, 0-5V, 1-5V, 0-10V

設定 **HIP(**輸出上限百分比**)0.0~100.0% /** 設定 **LOP(**輸出下限百分比**)0.0~100.0%**

設定 **DAH(**輸出上限對應值)-1999~9999 / 設定 **DAL(**輸出下限對應值)-1999~9999

例: HIP:90.0% LOP:10.0% DAH:075.00 DAL:025.00

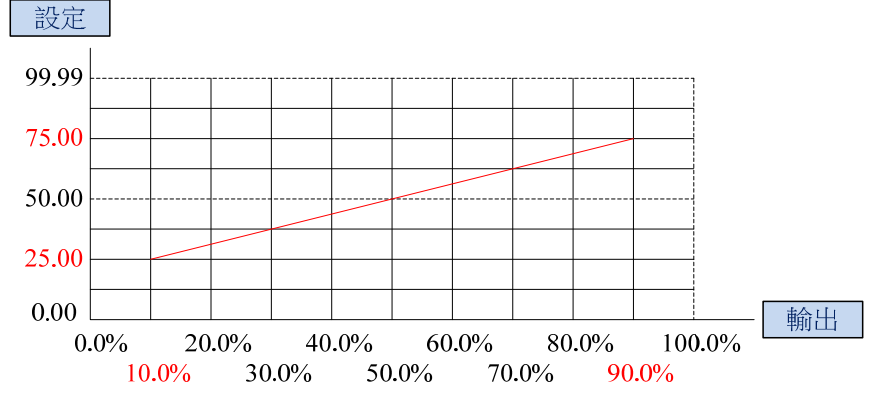

## **Modbus Map Address (Read Function Code 03H) (Write Function Code 06H)(Base0)**

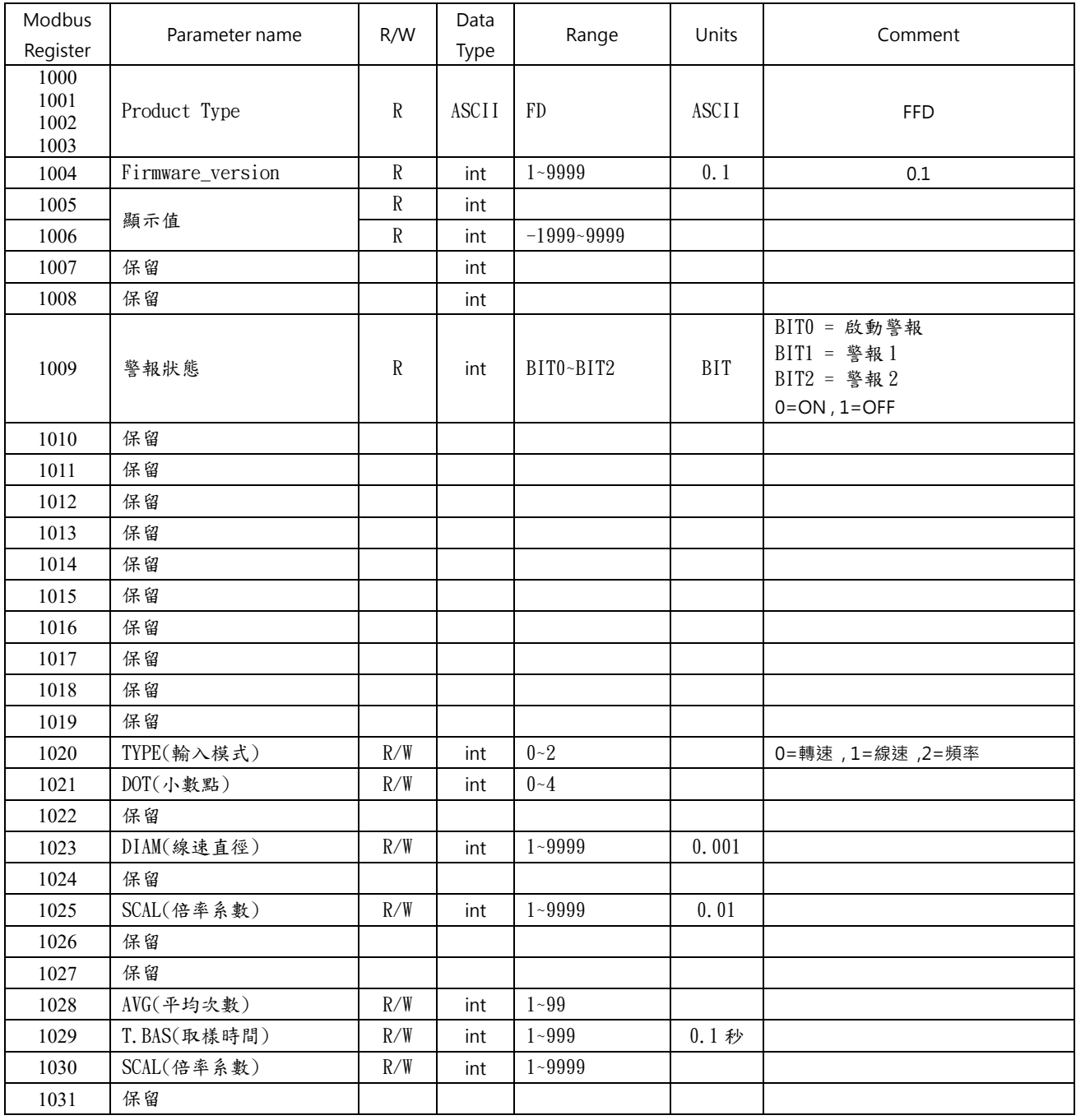

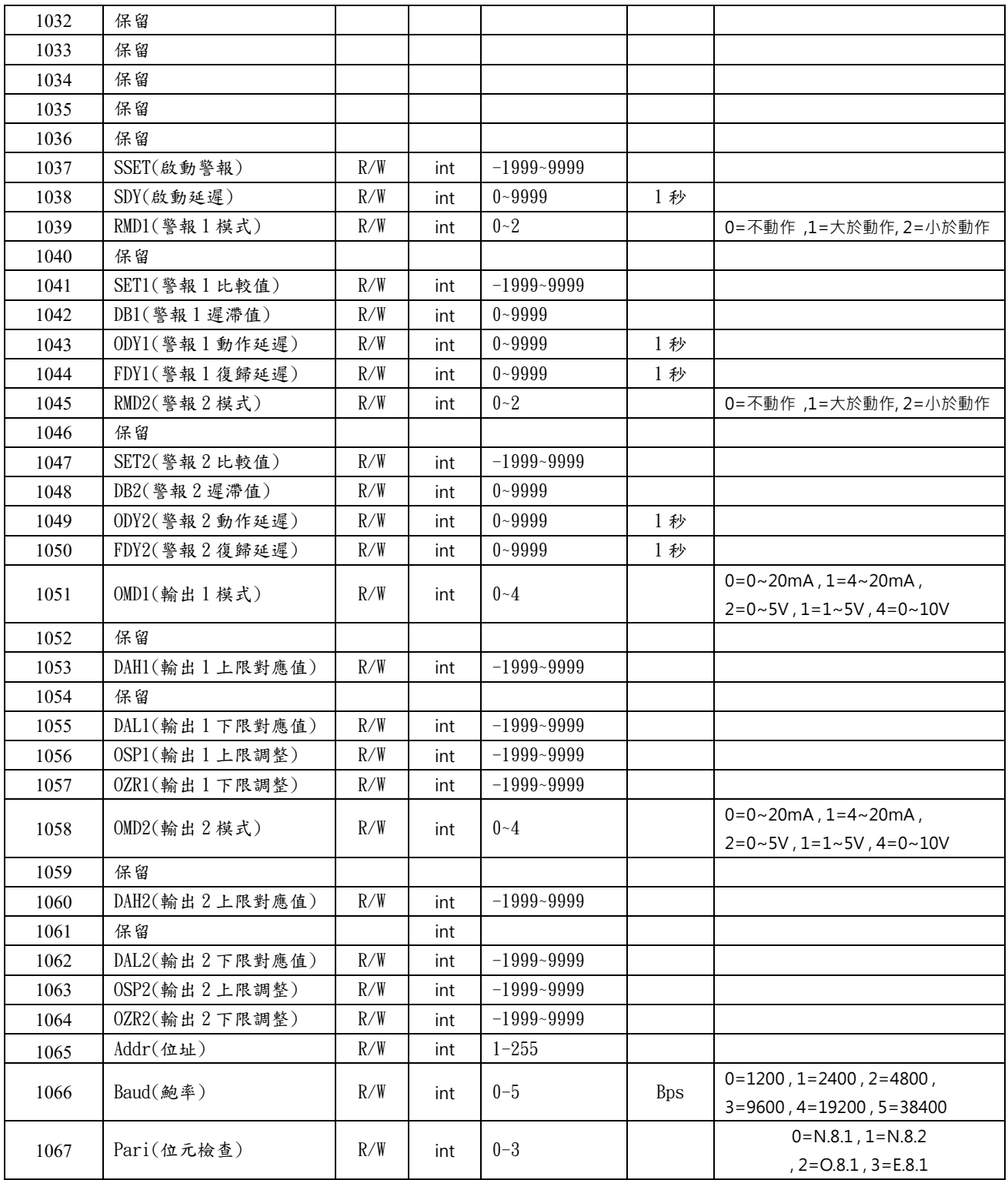